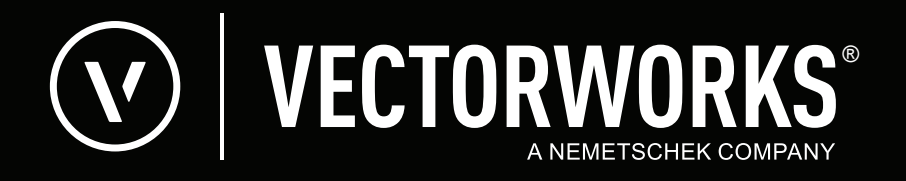

L'edizione italiana di Vectorworks, come è consuetudine da alcuni anni, non è una semplice traduzione dell'edizione International in lingua inglese, ma incorpora una vasta serie di migliorie e potenziamenti che ne rendono l'uso più semplice e produttivo. In ogni generazione di Vectorworks sono state introdotte da videocom un gran numero di funzioni che differenziano il prodotto, aumentando notevolmente il suo valore. La presente documentazione riporta in modo analitico tutte funzioni presenti solo nell'edizione italiana.

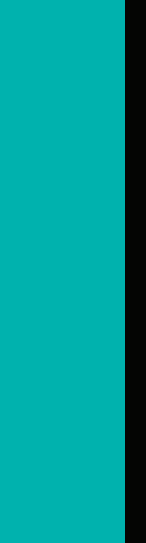

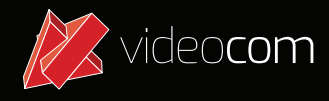

## **Vectorworks 2024 - Funzionalità presenti solo nelle versioni in italiano**

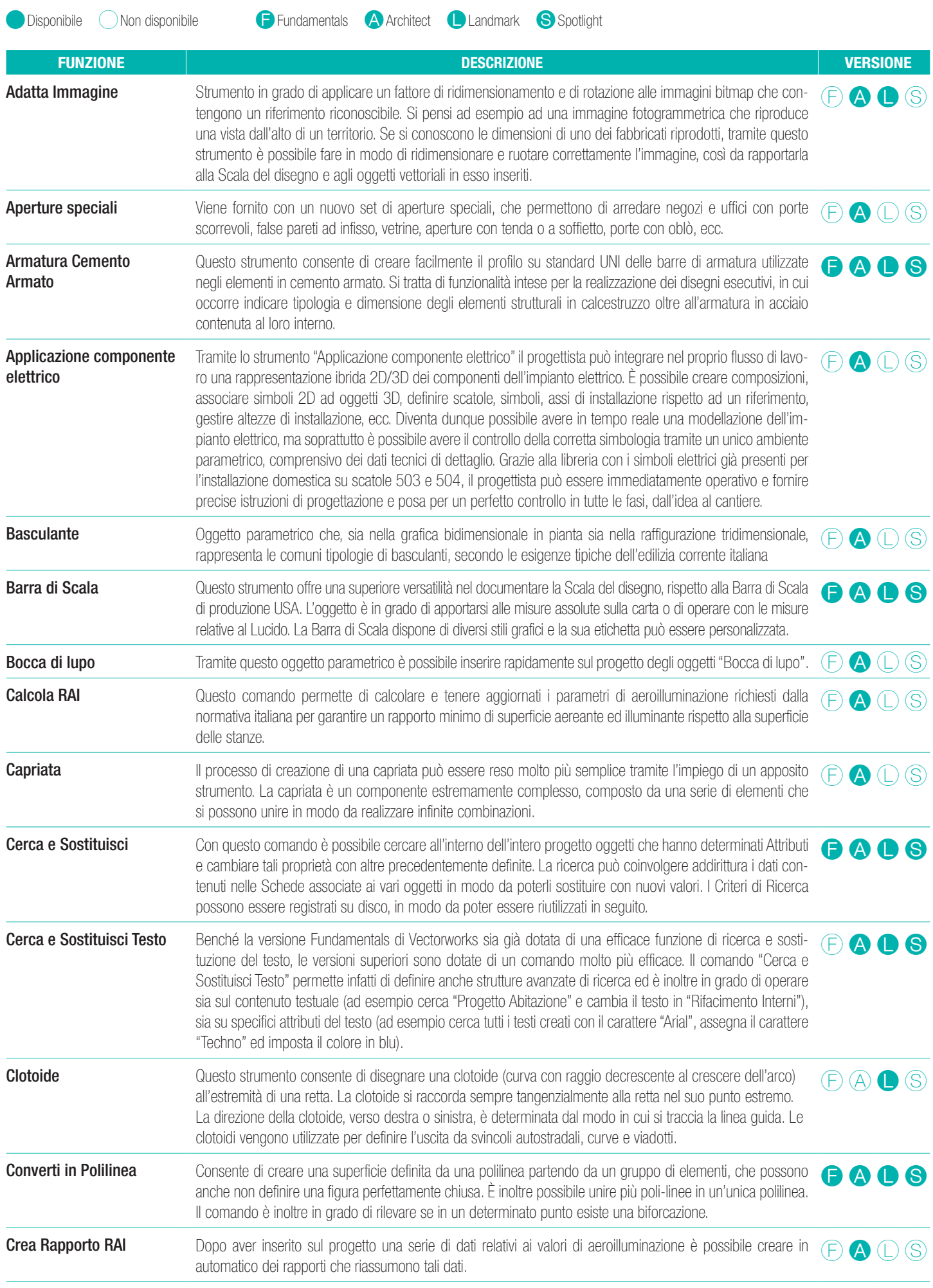

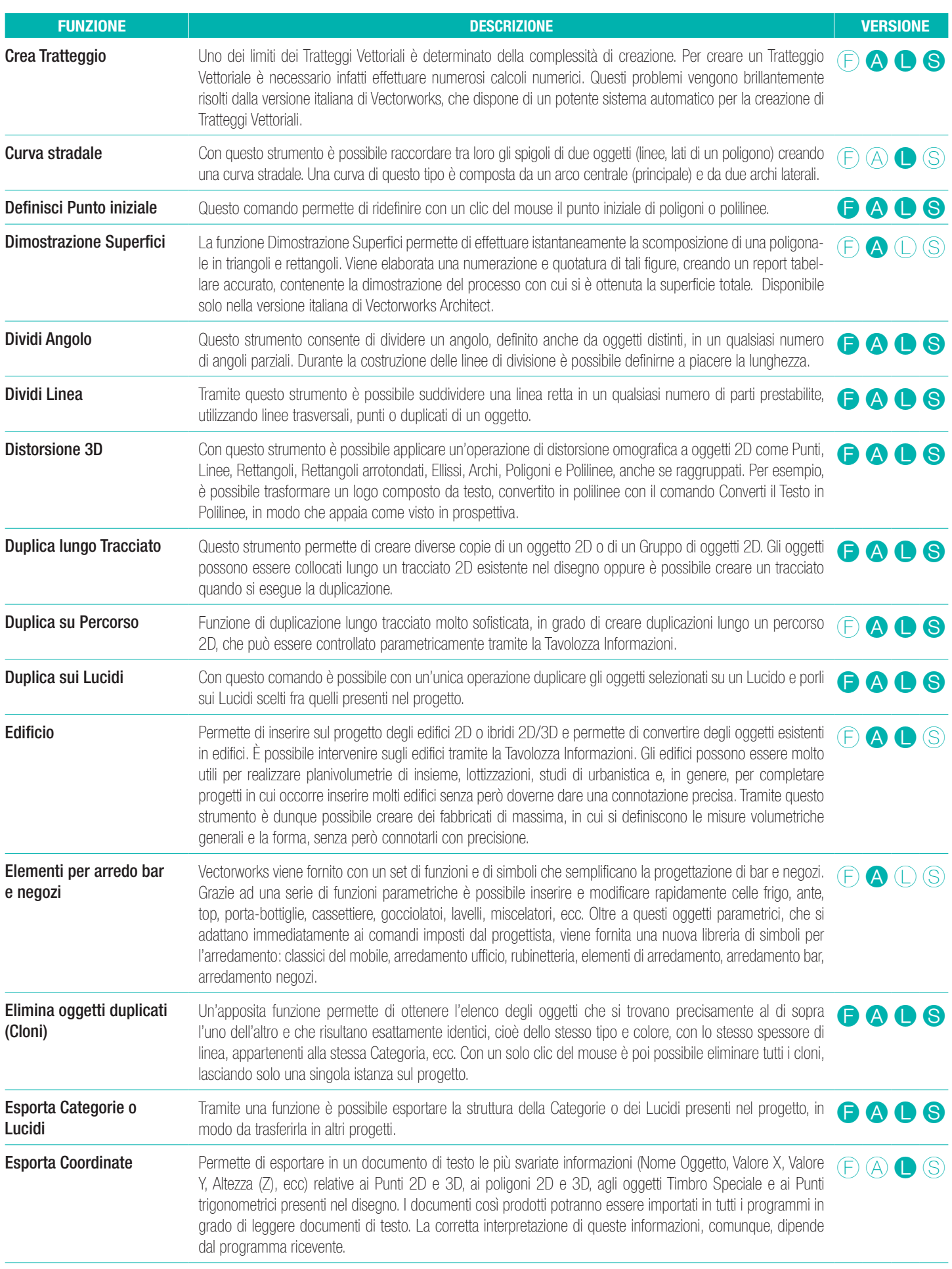

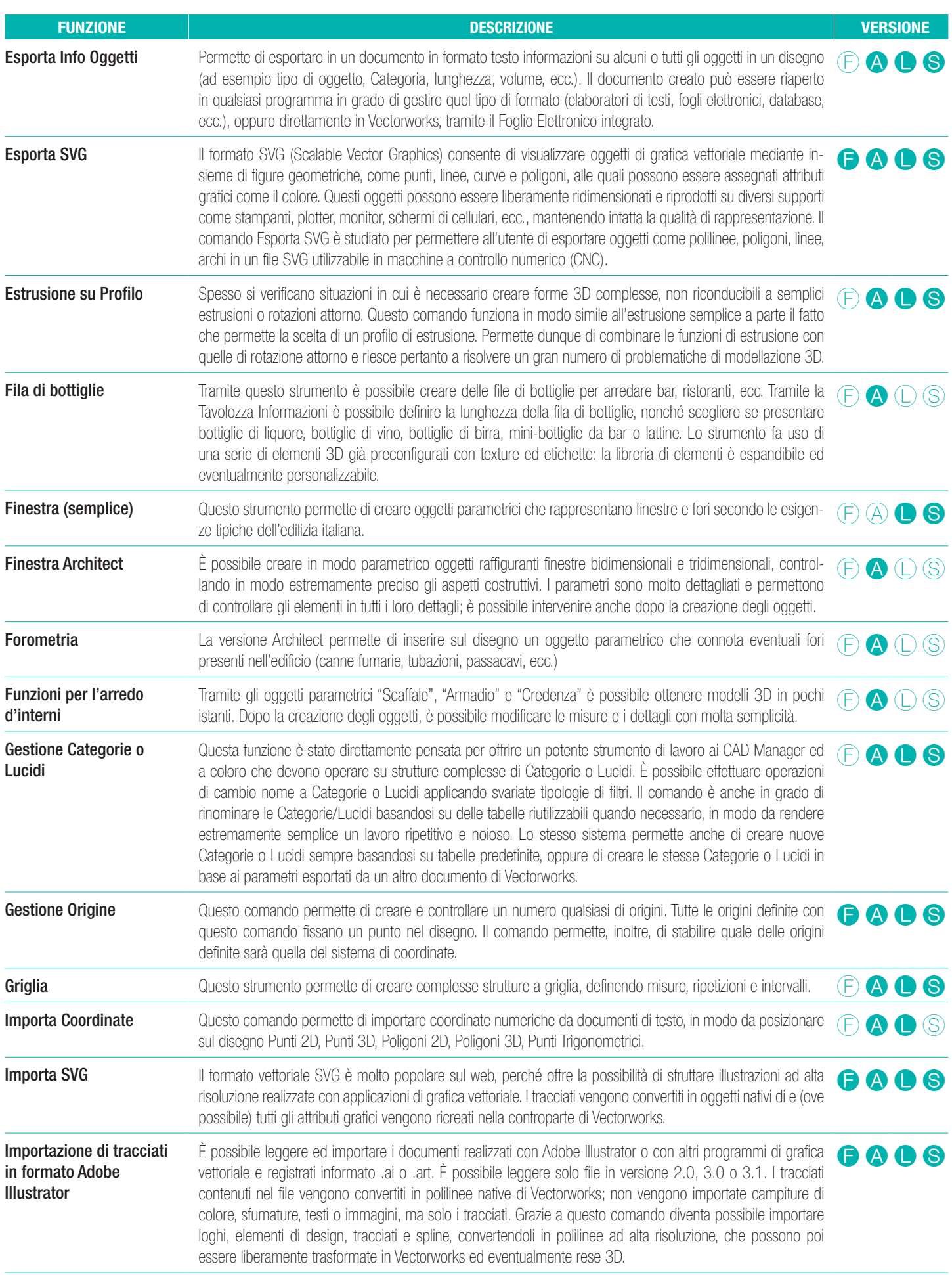

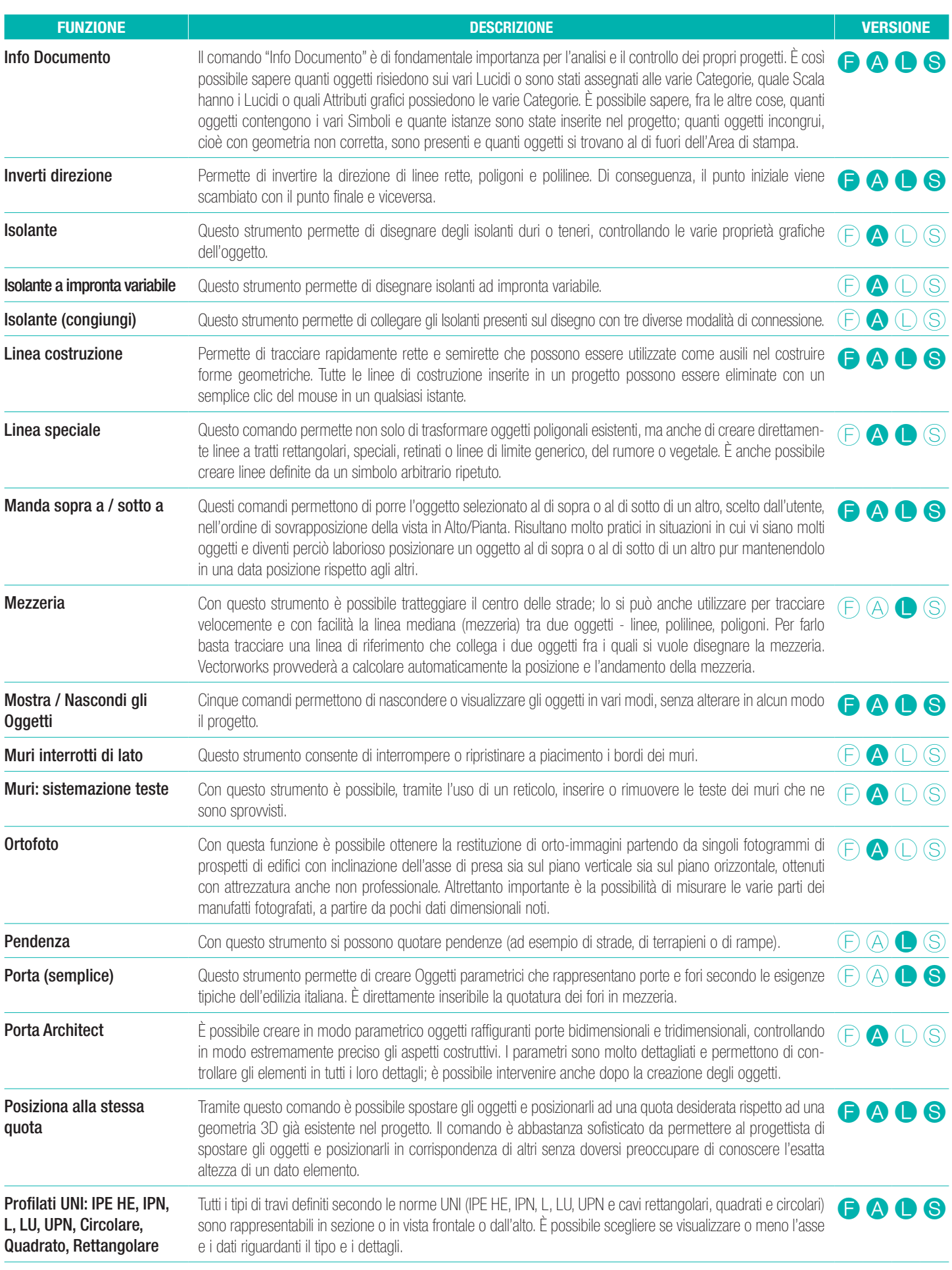

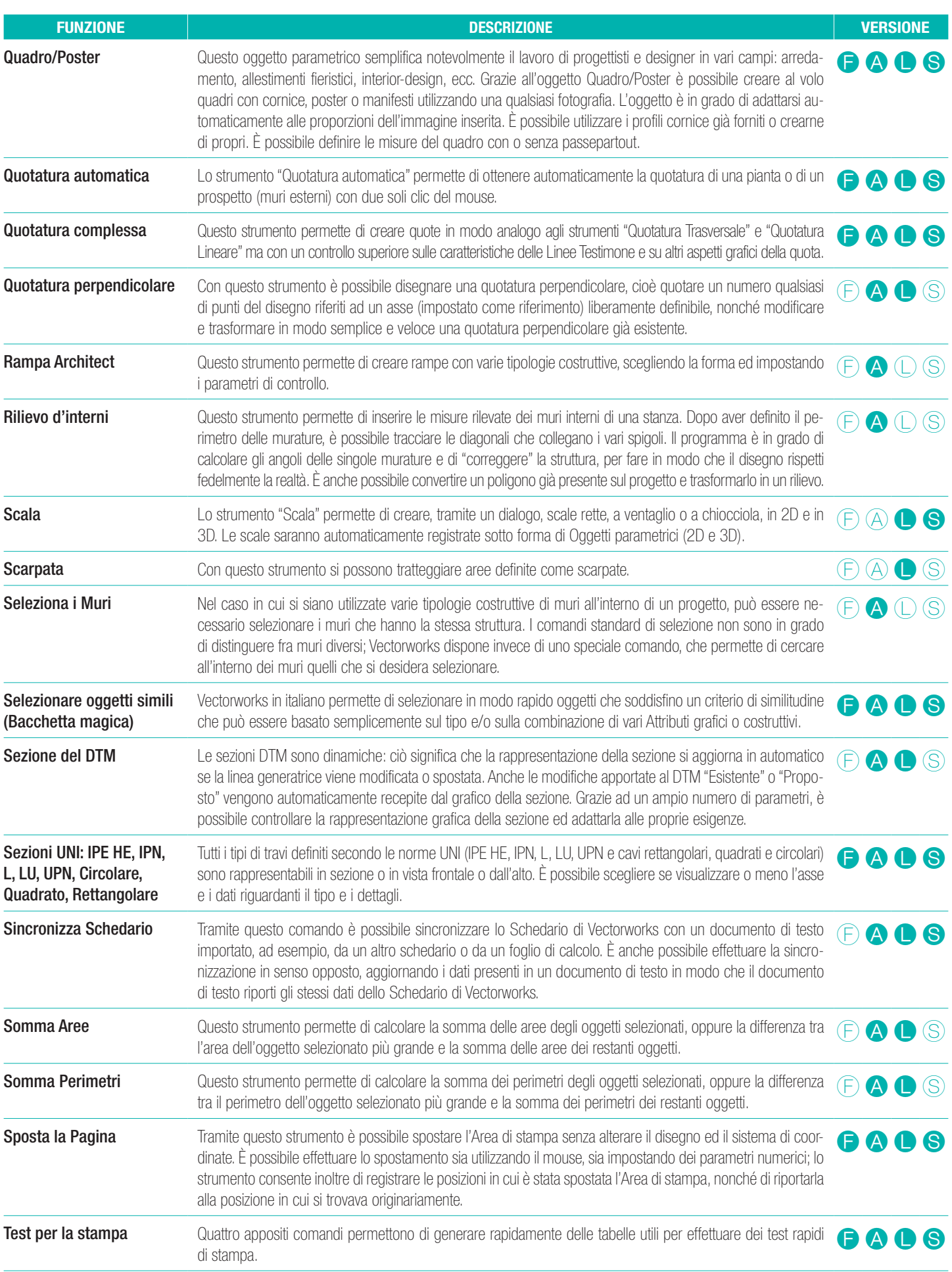

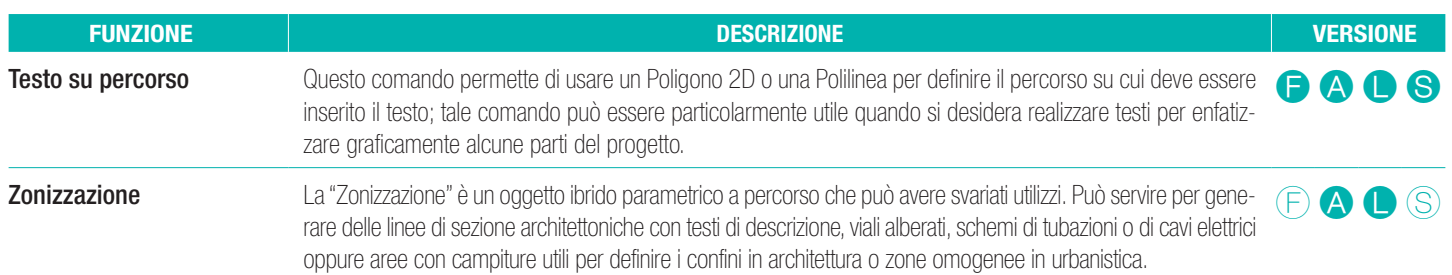